## **Licensing**

## **Students**

FREE to U of C students (not postdocs).

To Access, students sign on with their CNETID and password: <https://www.mathworks.com/academia/tah-portal/university-of-chicago-719588.html>

## **Staff, Faculty, Postdocs**

ITS has a site license but they recharge to cover the cost of it. It is a fixed term license running from Oct. 1 through Sept. 30th. The cost is \$300 per license and purchased in Buysite from Site Licensing.

From: <https://howto.cs.uchicago.edu/>- **How do I?**

Permanent link: **<https://howto.cs.uchicago.edu/techstaff:matlab?rev=1531250726>**

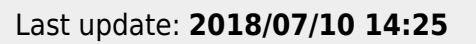

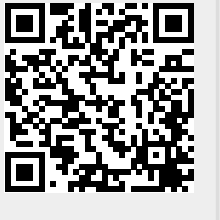